# **FONDAMENTI DI INFORMATICA II – Algoritmi e Strutture dati 19 settembre 2016 - ANNO ACCADEMICO 2015/16**

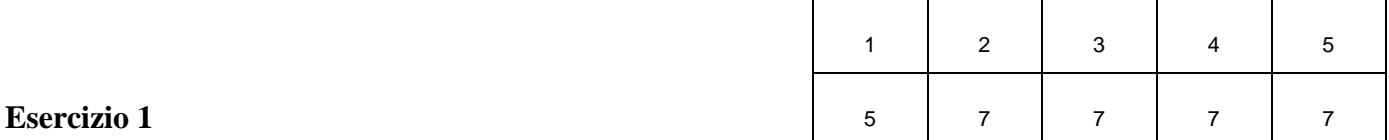

Sia dato il seguente min-heap (un min-heap è uno heap in cui ogni nodo è minore o uguale dei suoi figli e le operazioni di up e down cambiano di conseguenza):

## **[10 20 15 30 20 40 17]**

mostrare lo stato dello stesso e le chiamate ad up e down:

A) dopo l'inserzione dell'intero 9

B) dopo l'estrazione di un elemento dal min-heap ottenuto al passo A

C) dopo l'estrazione di un elemento dal min-heap ottenuto al passo B

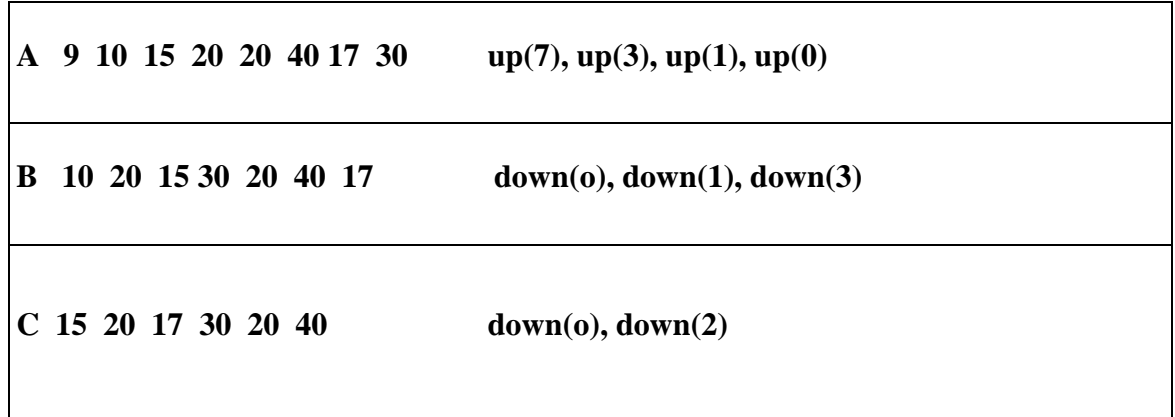

### **Esercizio 2**

- a) Descrivere l'algoritmo di Dijkstra: a cosa serve, il suo funzionamento, la sua complessità. (3)
- b) Applicarlo al grafo in figura con il nodo A come nodo di partenza. (4)

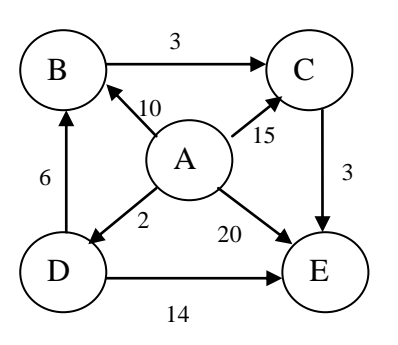

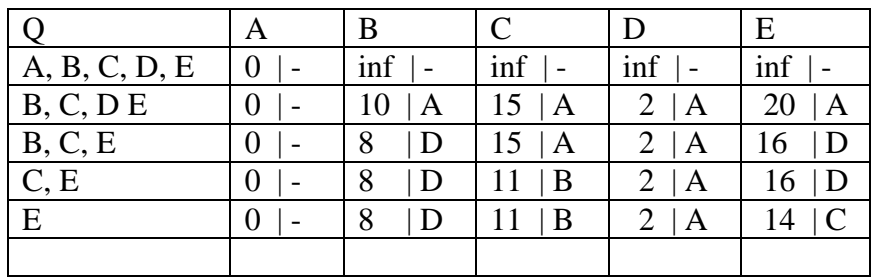

### **Esercizio 3**

Calcolare la complessità in funzione di **n**>0 dell'istruzione

**y=g(f(n));**

con le funzioni **f** e **g** definite come segue:

**int f(int x) { if (x<=1) return 1; int b=0, i, j, c; for (i=1; i<=x; i++) b+=i;**  $c = b * b;$  **for (j=1; j<=c; j++) b+=j;**  $return b + f(x-1);$ **} int g(int x) { if (x<=1) return 10; int a=0;** for (int  $i=0$ ;  $i \le f(x)$ ;  $i++$ )  **a++; return a+2\*g(x/2); }** Indicare le eventuali relazioni di ricorrenza e spiegare brevemente il calcolo della complessità dei cicli. Stima del tempo di f Primo for numero iterazioni =  $O(n)$ complessità di un'iterazione = costante tempo del for  $= O(n)$ Secondo for numero iterazioni for =  $O(n^4)$ complessità di un'iterazione = costante tempo del for =  $O(n^4)$  $T_f(1) = a$  $T_f(n) = b n^4 + T_f(n-1)$  O(n<sup>5</sup>  $O(n^5)$  $R_f(1)=a$  $R_f(n) = n^8 + R_f(n-1)$  O(n<sup>9</sup>  $O(n^9)$ Stima del tempo di g: numero iterazioni del for:  $R_f(m) = O(m^9)$ complessità di un'iterazione:  $T_f(m) = O(m^5)$ tempo del for:  $O(m^{14})$ tempo di g  $T<sub>g</sub>(1)= \text{cost}$  $T_g(m)= c \cdot m^{14} + T_g(m/2)$  $T_g$  è O(m<sup>14</sup>) Tempo di  $y=g(f(n))$ :  $Tf(n) + Tg(n^9) = O(n^5) + O(n^6(9*14)) = O(n^126)$ 

#### **Esercizio 4**

Sia dato un albero binario ad etichette intere. Scrivere una funzione che, per ogni nodo somma all'etichetta la differenza fra il numero di discendenti di sinistra e il numero di foglie di destra. La complessità della funzione deve essere O(n), con n numero di nodi dell'albero.

```
int somma(Node* t, int & foglie) {
            if (!t)
              {foglie=0; return 0; }
            if ( !t-left && !t->right) 
               {foglie=1; return 1; }
            int nodi_l, nodi_r, foglie_l, foglie_r ;
            nodi_l = somma(t->left, foglie_l);
          nodi r = somma(t->right, foglie d);
            t->label+=nodi_l-foglie_r ; 
            foglie= foglie_l+foglie_r ;
            retutn nodi_l+nodi_r+1 ;
 }
```
**Esercizio 5** Sia dato il seguente programma c++.

```
class A {
protected:
      int a;
public:
     A() {a=8; }void stampa (){ cout << a; }
};
class B: public A {
protected:
      int a;
public:
      B(){a=9;}
      void stampa (){ cout << a; }
};
class C: public A {
protected:
     int a;
public:
      C() \{a=10; \}* void stampa (){ cout << a; } 
};
class D: public C {
public:
      D(){a=11;}
};
int main(){
      B * obj1 = new B;D *obj2= new D;
      C * obj3 = new C;obj1->stampa();
       obj2->stampa();
       obj3->stampa();
}
```
- 1. Indicare l'uscita del programma (3)
- a) così come è scritto
- b) eliminando la linea asteriscata

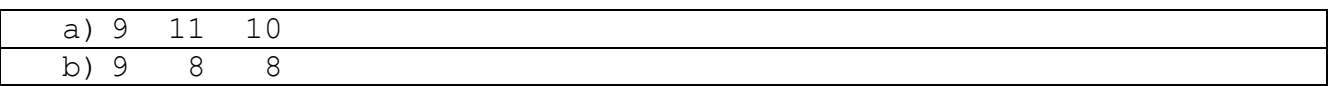

2. Spiegare la eventuale differenza fra i due casi. (2)

Nel secondo caso la funzione stampa che viene chiamate da obj2 e da obj3 è quella della classe A, poiché né la classe C né la classe D ridefiniscono questa funzione e quindi viene chiamata la funzione ereditata da A.

3. Spiegare cosa vuol dire "classe astratta". (2)

E' una classe che contiene almeno una funzione virtuale pura e per questo non può essere instanziata.